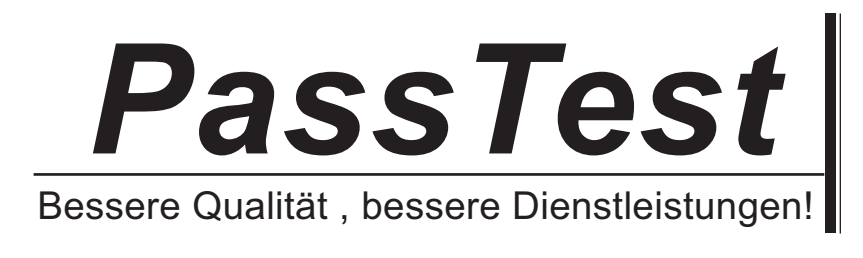

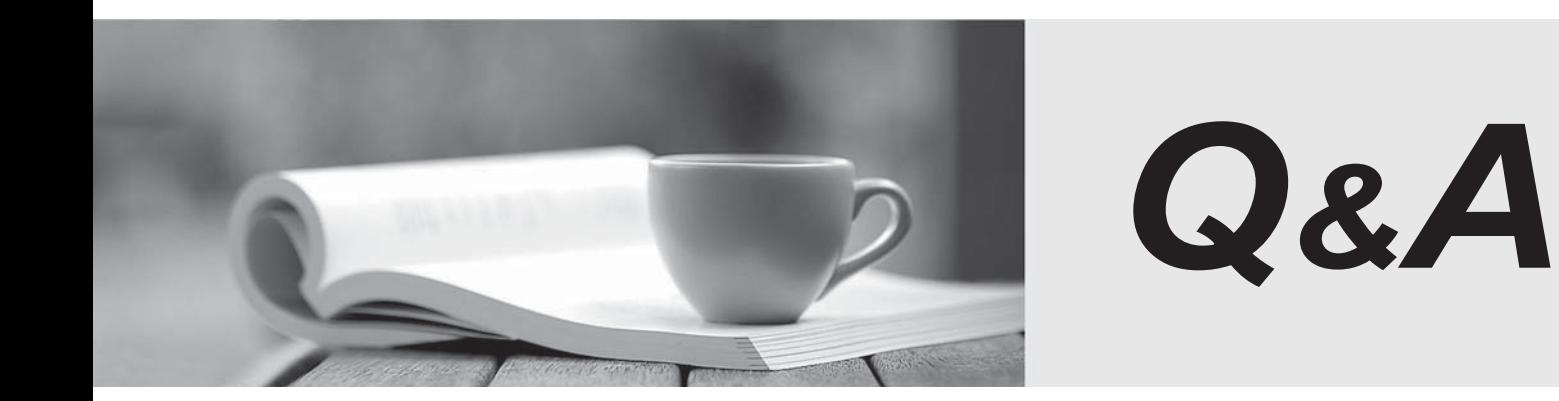

http://www.passtest.de

Einjährige kostenlose Aktualisierung

# **Exam** : **HP2-N43**

# **Title** : HP Performance Center v.11.x Software

# **Version** : Demo

1.What is a main difference between Performance Center and LoadRunner?

- A. It allows management of all test users, resources, and assets in a centralized way.
- B. It allows scheduling a delayed test start, even if the test operator is away.
- C. It allows dynamic distribution of test load to different Load Generators

D. It allows concurrent load testing by different members of the team, provided more than one controller is licensed and the contract of the contract of the contract of the contract of the contract of the contract of the contract of the contract of the contract of the contract of the contract of the contract of the contract of t

### **Answer:** A

- 2.Which action can you perform from the Load Test Run page?
- A. Identify the location for the load test results.
- B. View online monitor graphs.
- C. Establish the correct ramp-up rate for each Vuser group.
- D. Enable diagnostics for a limited percentage of running Vusers.

#### **Answer:** D

3.Which components can you check by using the System Health of ALM? (Select three.)

- A. All client-side standalone installations, like VuGen or Analysis
- B. ALM database
- C. One or more Performance Center Hosts
- D. MIListener Installations
- E. One or more Performance Center Servers
- F. ALM platform
- G. clients that access the ALM user site
- **Answer:** B,E,F

#### 4.What should you do when reserving timeslots? (Select two.)

- A. Always create ad-hoc timeslots
- B. Add all hosts with any status to a timeslot.
- C. Add monitor profile.
- D. Add at least 15 minutes to collate results in your timeslot.

**Answer:** D

- 5.When is monitoring data collected for the analysis?
- A. At the end of the load test
- B. As designed in Tools > Options
- C. As designed in Controller Options
- D. As designed in Timeslot Options

### **Answer:** C

6.Which services are required to be up and running on all PC servers and hosts before you install Performance Center?

- A. IPSEC Services, RPC, and NTLM Security support provider
- B. IPSEC Services, Distributed Transaction Coordinator, and RPC
- C. NTLM Security support provider Task Manager, and RPC

D. Remote Registry Service. IPSEC Services, and Distributed Transaction Coordinator **Answer:** A

7.What information is required to add a Performance Center Server in the Lab Management?

- A. Proxy port
- B. Internal URL
- C. Local machine key
- D. Password
- **Answer:** D

8.What is System Health Orphan Run Task?

A. A manual task that runs on demand and identifies orphan test runs during the active timeslot.

B. A scheduled task that runs, by default, four times per hour and identifies orphan test runs during the active timeslot.

C. A scheduled task that runs, by default, one time per minute and identifies orphan test runs during the active timeslot.

D. A scheduled task that runs, by default, four times per hour and identifies orphan test runs during and outside the active timeslot.

## **Answer:** B

9.Which step or piece of information is mandatory when creating a project? (Select two)

- A. Project domain
- B. Set a Vuser limit.
- C. Create a single Project Administrator.
- D. Assign more than one Project Administrator.
- E. Project name
- **Answer:** A,E

10.To create a monitor profile, which steps are necessary? (Select three)

- A. Install or configure monitoring components on the server machine
- B. Configure Proxy Settings.
- C. Configure SiteScope.
- D. Add Monitors to the profile.
- E. Configure DNS
- F. Create Test Resources from the Test Resources module.

**Answer:** A,D,F